## **Registrierung Top4 Abonnement bei Skiline.cc**

1. Skigebiet auswählen (z.B. Jungfrau Ski Region)

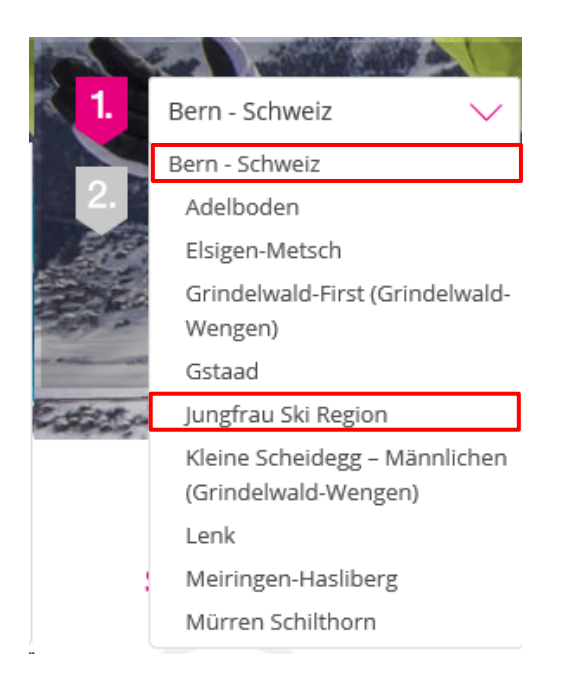

## 2. Wechseln zu Sonstige

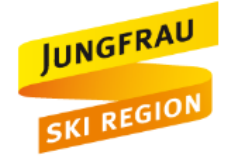

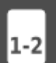

Bitte gib deine Skipassnummer unten ein. Die Skipassnummer findest du auf der bedruckten Vorderseite deines Skipasses. Der Nummerntyp kann je nach Karte varieren. Wähle dazu den entsprechenden Typ.

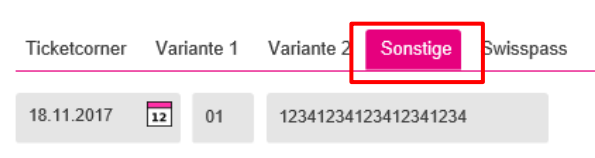

- O Ich habe noch kein Passwort
- lch habe bereits ein Passwort

Benutzername oder E-Mail Passwort

Ich habe mein Passwort vergessen

□ Das ist mein unbenutzter Skipass, ich möchte ihn vor dem Skifahren eingeben.

SKILINE ANSEHEN D

3. Datum eines aktiven Skitages und WTP-Nummer eingeben

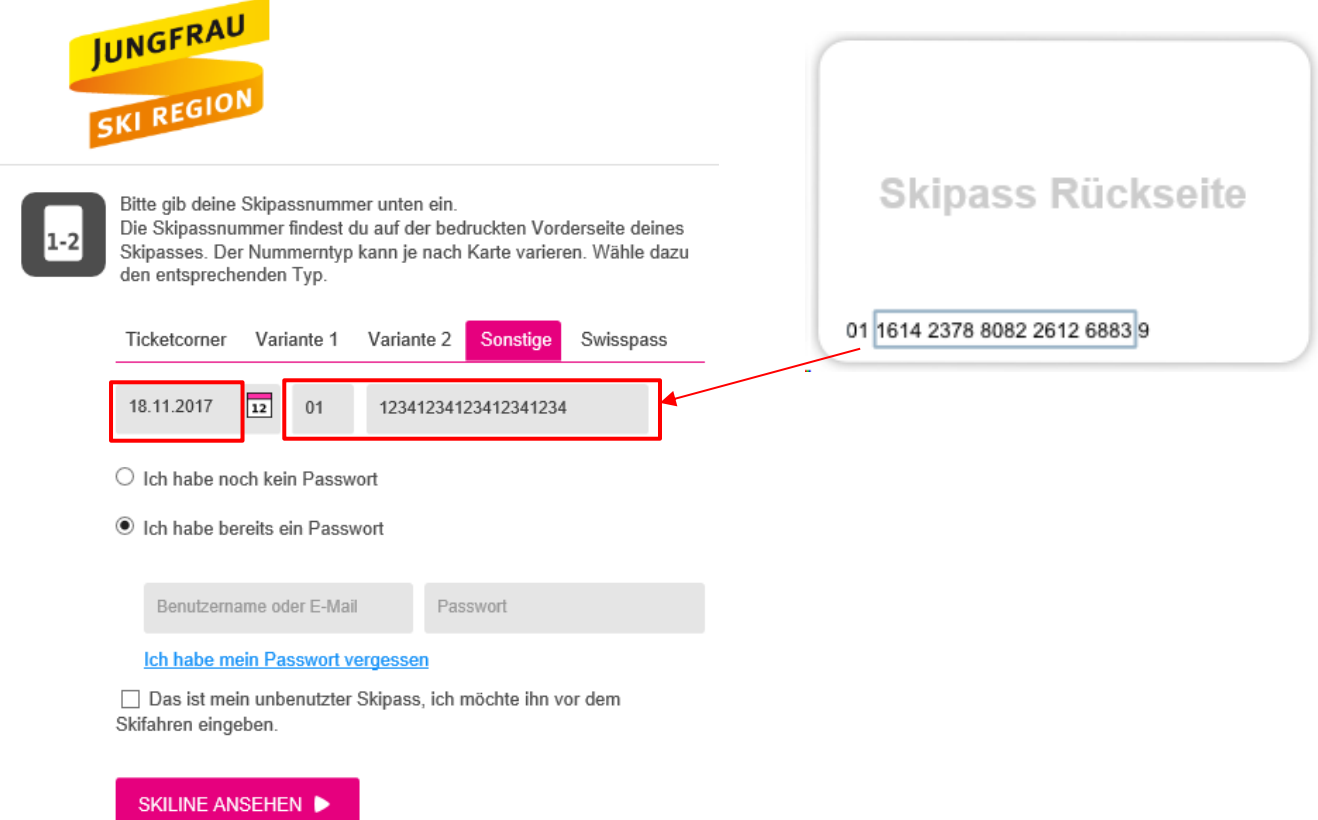

4.a. Bereits registrierte Kunden: Mit Benutzername oder E-Mail und Passwort einloggen

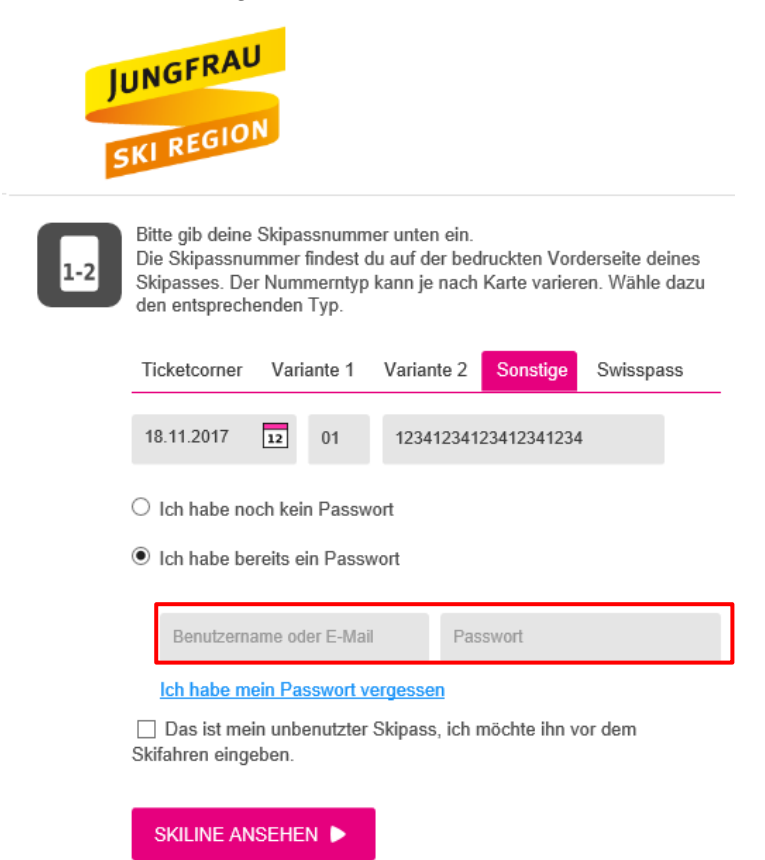

## 4.b. Neukunden: Benutzerkonto erstellen und anschliessend einloggen

lch habe noch kein Passwort

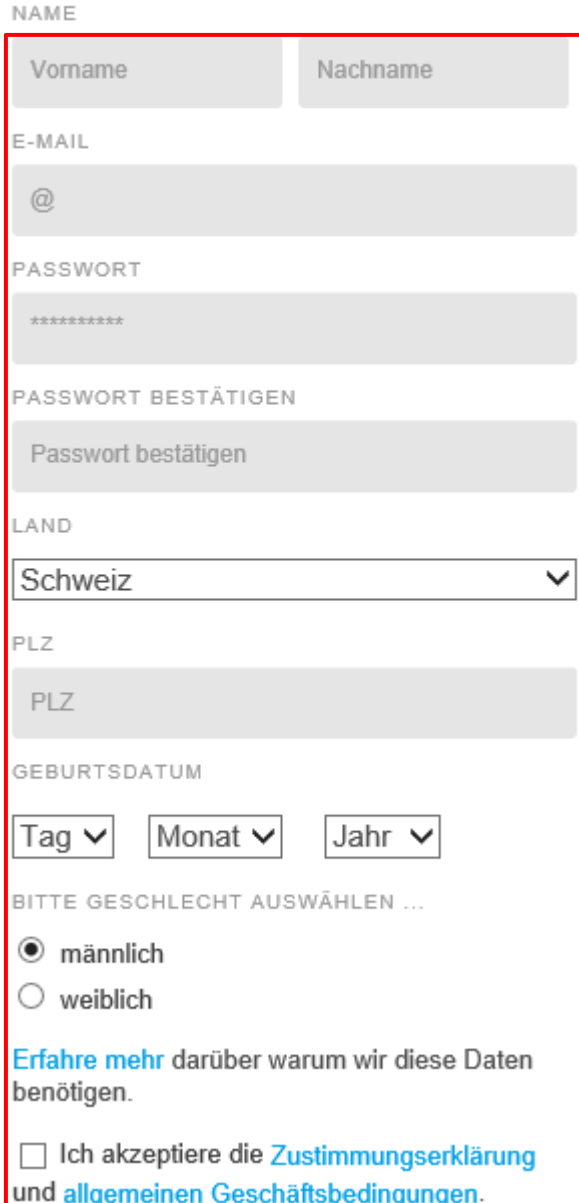